# **Desktop Changer Crack With Registration Code Free Download For PC [Latest 2022]**

# [Download](http://evacdir.com/areata/RGVza3RvcCBDaGFuZ2VyRGV/braintree/browline/freewheels/kedgeree=ZG93bmxvYWR8TW8zT0dzMmRIeDhNVFkxTkRRek5qWTFPSHg4TWpVNU1IeDhLRTBwSUZkdmNtUndjbVZ6Y3lCYldFMU1VbEJESUZZeUlGQkVSbDA/shab/compensates/)

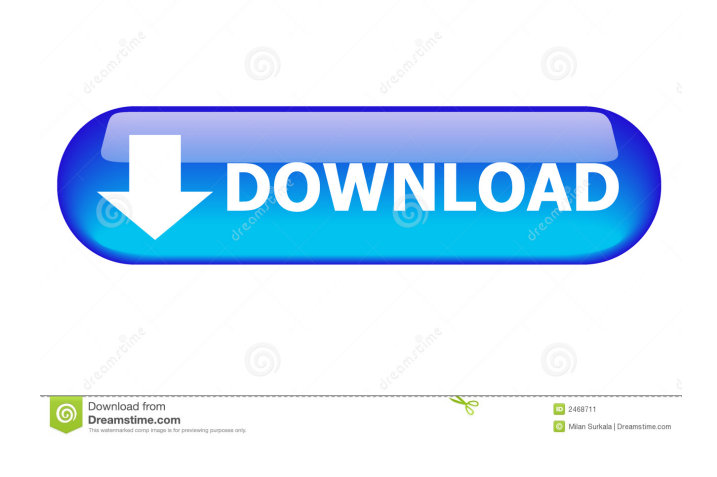

### **Desktop Changer Crack + Keygen For (LifeTime) [Latest 2022]**

Desktop Changer is a free application that lets you change your desktop wallpaper at pre-defined intervals. You can have Desktop Changer randomly change your desktop wallpaper from the list, or you can set it to cycle through the list of wallpaper images, displaying each one for a predefined period of time. Desktop Changer Version 1.0 is an independent project started by a group of friends in Europe. We are actively seeking funds to buy a server that can host our website. Any donations will go towards our server expenses. You can contribute by buying our merchandise, or simply clicking on the links below. Any questions or concerns can be sent to the mailing list at desktopchanger@hotmail.com It's a desktop changer in that it changes the wallpaper every x seconds on the screen to a random image from an image list. This application was designed for use by home users. It will run in both x86 and x64 versions of Windows. A feature list includes: \* Random Wallpaper \* Works great with a "tiled" wallpaper of any kind \* Customizable interval \* Choose wallpaper list from your default image folder \* You can add up to 100 images to the list \* You can include subfolders in the image list \* You can have the desktop changer detect any new image you add to the image list (it will update the list) \* Easily change the desktop background in any task bar or Quick Launch \* You can have it shutdown when you are finished You can change the wallpaper from a Windows XP Taskbar button or Quick Launch button by clicking the arrow icon that has a little picture of a desktop background in the corner (this is a widget). This will allow you to pick a wallpaper from your default image folder. How do I get it? The Desktop Changer has been in development for quite some time. The developers had a list of things they wanted to have in the program, so they can be as easy to use and as simple as possible. In addition to the basic features, it can also have the ability to add to your registry to set wallpaper to an image that you chose for every startup. The developers have written a program to convert an image into any format Windows can read, as long as you know the image file extension. If you already have an image, you can add it to the list by

#### **Desktop Changer [32|64bit] [Latest]**

You enter a MACRO in the the KEYMACRO field. The KEYMACRO will be executed whenever you press the key on the keyboard. If you have several videos on your web site, and you want to view them on the same screen of the web browser, you need to create a virtual keyboard and hotkeys that perform a pause on all videos on the page and a resume on the video that is currently playing. This program can do all that! This is a very useful program to add some easy functionality to your computer. It can automate virtually anything on your Windows desktop, even though you might not be aware that you can do so. Here is what it can do: Change Desktop Wallpaper Install Bootware, launch a program that can change your desktop wallpaper, change your audio mixer. Instantly-Switch from one window to another Close window Find next desktop on DVD or CD Turn off the monitor Pause or stop the music that is playing Change the volume Change the Language of the Text Change the video settings of the windows on your desktop Change the desktop clock View some statistics on the computer system Change the location and name of the desktop Change the desktop background color Change the desktop background shape Show the time on your desktop Change your desktop wallpaper every 5 or 30 minutes Change your desktop wallpaper to the currently playing song on your mp3 Close all the opened windows Open a link in the default web browser Pause a video Change the mouse pointer Change your desktop wallpaper to the background image on a video Show you which window you are on at the moment Change your desktop wallpaper to the desktop image Show you which application is currently used on your computer Show the number of running applications on the desktop Show you which program is currently used Choose a file from your desktop Show you the Windows version Show you the desktop background image Change the background music of a video Show you the screen of the video Change the desktop background to a photo Take a screenshot Change the size of the window to any size Pause or stop the music playing Show the window number and label Kill a process Show you the program currently used Launch an application Show you the desktop background image Chose the next desktop wallpaper Show you the desktop image Launch a program Show you the desktop picture Chose the next desktop wallpaper Show you the desktop image Change the desktop picture on a video Pause 81e310abbf

# **Desktop Changer Crack [32|64bit]**

To work with Windows 7 this application allows you to change the Desktop Wallpaper randomly at intervals you set and also will pick the next wallpaper in the wallpaper list at random. It can also run in the background and change wallpapers automatically at a specified interval of time. Platform: Windows 7, Vista, XP Price: Free What's New in This Release: Version 10.0: --New --Improved --What's New: 1. Improved under the covers of the core engine. This should also lead to a noticeable improvement in performance. 2. New Font: Cleora 3. Improvements to the interface. More About The Developer: I started the program simply because I'm always on the lookout for something I can use to decorate my desktop and desktop background changer was the first program that came to mind. If you have any comments, please post a review. If you have any questions or concerns, please feel free to email me at achiu at vsfe.org. Known Bugs: None currently reported. Other than that, you should have no problems at all. **Example 19** Licensing Information: Desktop Changer (and all

of its various components) is provided to you free of charge under the terms of the GNU General Public License as published by the Free Software Foundation; either version 2 of the License, or (at your option) any later version. If you have any comments, please post a review. If you have any questions or concerns, please feel free to email me at achiu at vsfe.org. Known Bugs: None currently reported. Other than that, you should have no problems at all. **Example 19** Licensing Information: Desktop Changer (and all of its various components) is provided to you free of charge under the terms of the GNU General Public License as published by the Free Software Foundation; either version 2 of the License, or (at your option) any later version. If you have any comments, please post a

review. If you have any questions or concerns, please feel free to email me at achiu at vsfe.org. Known Bugs: None currently reported. Other than that, you should have no problems at all. \_\_\_\_\_\_\_\_\_\_\_\_\_\_\_\_\_\_\_\_\_\_\_\_\_\_\_\_\_\_\_\_\_\_\_\_\_\_\_\_\_\_\_\_\_\_\_\_\_\_\_\_\_ Lic

#### **What's New In Desktop Changer?**

Application Description Preferences: Application Preferences Window List: List of Wallpapers Current: Currently selected wallpaper Preview: Preview Window Run on startup: Run on startup Wallpaper chooser: Wallpaper Chooser The present invention relates to a method and apparatus for producing different colors by direct enamellaying. Various methods for the direct enamelling of textile products have been known for a long time. The U.S. Pat. Nos. 2,883,526 and 4,603,586 disclose methods wherein the base material is brought to the surface by an ultrasonic impulse before the enamelling operation. In German patent application No. 26 25 946 a method is described in which the base material is delivered from a rotary feeder to a treatment station in which a single color is applied. This patent application, however, only discloses the application of a single enamel color and is not concerned with the problem of producing different colors. Another method is disclosed in Swiss patent No. 606 083 wherein various colors are applied by the simultaneous application of a nozzle. The apparatus for applying these different colors, however, does not operate in a single operating station as does the present invention and the colors can only be applied to the base material in continuous fashion.Q: How to get the rank of a node in Hierarchical clustering in R How do I get the rank of a node in Hierarchical clustering algorithm in R? I'm using hclust function and have created a cluster tree. I want to find the cluster to which the new node is being attached. This is done by assigning a rank value for each cluster. A: hclust uses the single partition(partition) method which assigns a cluster ID to each observation and also an order of each cluster. Rank of a cluster is 1 for first, 2 for second... I believe it is stored in cluster.order: hclust # hierarchical clustering of x using Ward's method # as.dist(dist(x))

# **System Requirements:**

Windows 7 64-bit Windows 8 64-bit Windows 8.1 64-bit Windows 10 64-bit Processor: Intel Core 2 Duo E6550 or AMD equivalent Memory: 2 GB RAM Hard Drive: 40 GB free space Graphics: DirectX 10-capable graphics card or compatible Internet: Broadband connection Additional Notes: You can choose the No Ads option as well to remove the extra advertisements. Click here to download the game. Please feel free to download and try the

<https://www.odooblogs.com/wp-content/uploads/2022/06/PidginDS.pdf> <https://energypost.eu/wp-content/uploads/2022/06/bellcaf.pdf> [http://www.divinejoyyoga.com/wp-content/uploads/2022/06/Life\\_Poster\\_Maker.pdf](http://www.divinejoyyoga.com/wp-content/uploads/2022/06/Life_Poster_Maker.pdf) <https://talentoazul.cl/wp-content/uploads/2022/06/saegol.pdf> <https://tidmodell.no/wp-content/uploads/2022/06/reggelreTranslate.pdf> <https://mauritiusdirectory.org/wp-content/uploads/2022/06/herafin.pdf> [https://bariatric-club.net/wp-content/uploads/2022/06/qiewer\\_extractor.pdf](https://bariatric-club.net/wp-content/uploads/2022/06/qiewer_extractor.pdf) <http://campustoast.com/wp-content/uploads/2022/06/airlfier.pdf> [http://www.shpksa.com/wp-content/uploads/2022/06/SysTools\\_XLSX\\_Recovery.pdf](http://www.shpksa.com/wp-content/uploads/2022/06/SysTools_XLSX_Recovery.pdf) [https://digitalstoreid.com/wp-content/uploads/2022/06/Portable\\_Programmer\\_039s\\_Notepad.pdf](https://digitalstoreid.com/wp-content/uploads/2022/06/Portable_Programmer_039s_Notepad.pdf)